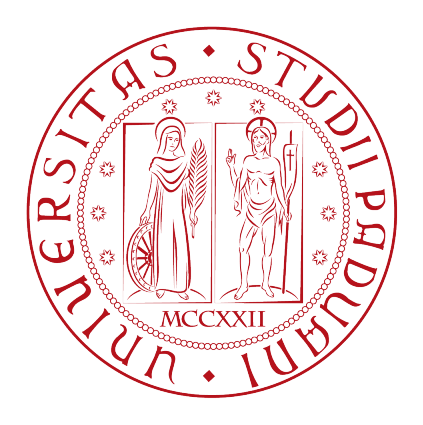

Universit`a degli Studi di Padova

Dipartimento di Fisica e Astronomia "Galileo Galilei" Dipartimento di Ingegneria dell'Informazione Tesi di Laurea Triennale

## Studio dell'accoppiamento di modi OAM in fibra ottica

Laureanda: Maddalena Bin 1096187

Relatore: Prof. Giuseppe Vallone

# Indice

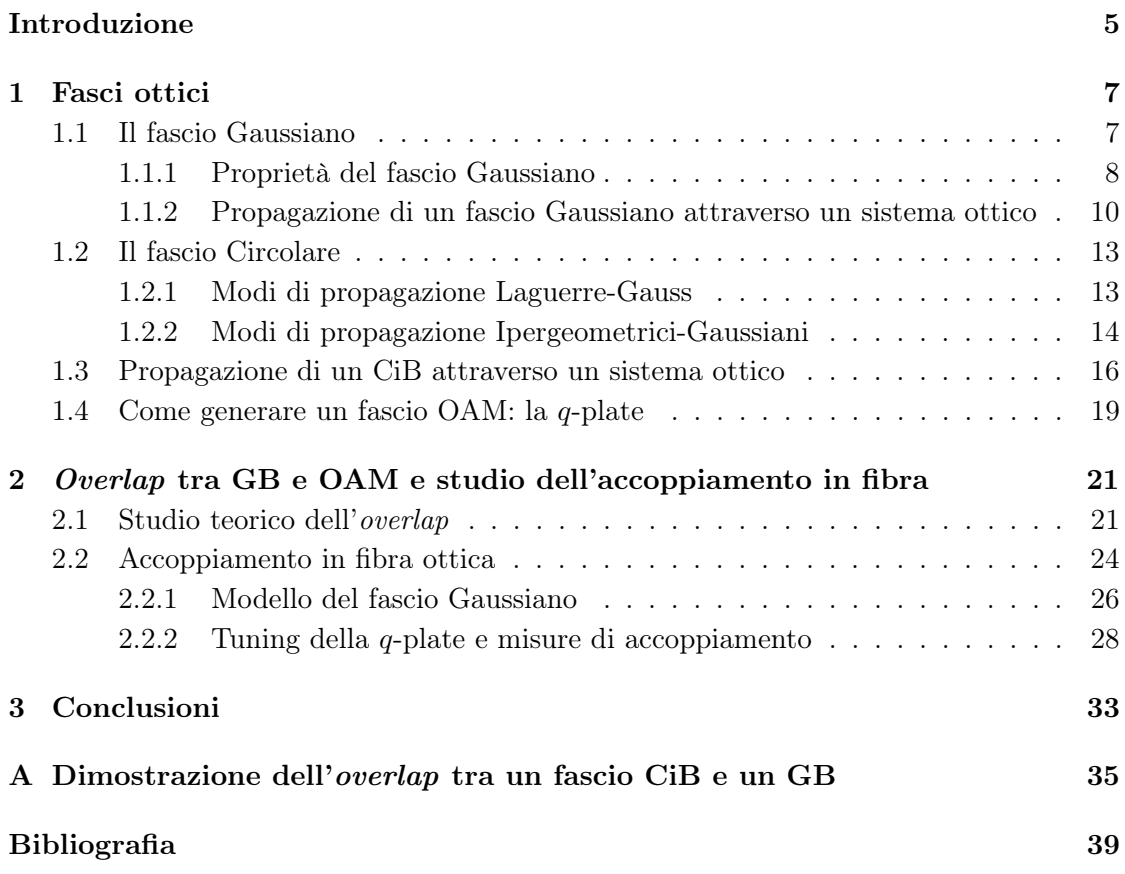

# Introduzione

La luce è ormai diventata il nuovo standard per comunicare le informazioni. Si impone quindi la necessità di disporre di tecnologie che permettano di incrementare la quantità di informazione trasportata dal singolo fotone. Negli ultimi decenni si è cercato di sfruttare il grado di libertà del momento angolare intrinseco di spin (SAM), associato alla polarizzazione del campo elettromagnetico. Più recentemente, invece, lo studio del momento angolare orbitale (OAM) della luce ha attirato attenzione proprio per le sue potenziali applicazioni in questo campo della comunicazione quantistica. I fasci che trasportano un OAM del fotone presentano nuovi gradi di libertà interni. Infatti, l'OAM può essere sfruttato per espandere il numero di qubit per fotone, poiché il valore del momento angolare orbitale è potenzialmente infinito, a differenza della polarizzazione che ne può avere soltanto due, ovvero l'autovalore  $s = 0$  il cui autostato associato è  $|+\rangle = (1, 0)$  (up) e l'autovalore s = 1 con autostato  $|-\rangle = (0, 1)$  (down). Un'applicazione dei fasci OAM di questo tipo permetterebbe di trattare più velocemente i dati. Il momento angolare orbitale è legato alla distribuzione spaziale della fase, in particolare ad una conformazione vorticosa del fronte d'onda, che si presenta di forma elicoidale. Al centro di questo fascio si forma una singolarità di fase, un punto la cui intensità è nulla. Si forma quindi un vortice ottico cui è associato un valore intero, detto carica topologica. Più alto è il valore della carica topologica maggiore è la velocità di rotazione della luce attorno al suo asse, e quindi è maggiore il momento angolare orbitale.

L'OAM può essere potenzialmente utilizzato anche in altri ambiti come la microscopia, astronomia, astrofisica e biofisica. Ad esempio, i fasci OAM sono usati nelle pinzette ottiche per manipolare oggetti di scala micrometrica, come le cellule. Questi oggetti possono essere ruotati in orbite attorno all'asse del fascio utilizzando proprio il momento angolare orbitale. Nel campo dell'astronomia e dell'astrofisica, invece, con lo studio dei vortici ottici si sono sviluppate nuove tecniche di rivelazione, incrementando la risoluzione degli strumenti utilizzati. Inoltre, la Relatività Generale di Einstein prevede l'esistenza di buchi neri rotanti, detti buchi neri di Kerr. Questi oggetti astrofisici deflettono la luce emessa nelle loro vicinanze e ne modificano la fase. Ciò porta ad un nuovo effetto relativistico che conferisce un momento angolare orbitale alla luce proveniente dal disco di accrescimento [1].

In questo lavoro di tesi si vuole studiare l'accoppiamento in fibra ottica di un fascio ottico che trasporta un momento angolare orbitale diverso da zero. Per prima cosa si studia analiticamente la sovrapposizione teorica tra un fascio Gaussiano e un fascio OAM cercando per quali parametri l'accoppiamento viene ottimizzato. Poi si misura sperimentalmente l'accoppiamento di questi fasci in fibra ottica. In particolare, si parte prima da un fascio Gaussiano, una tipologia di fascio ottico di facile generazione sperimentale, si misura il suo accoppiamento in fibra attraverso misure di potenza, confrontando la potenza in entrata alla fibra con quella in uscita. La stessa cosa viene poi fatta per il fascio OAM, il quale viene generato attraverso un dispositivo ottico di recente invenzione, la q-plate, che viene tunata opportunamente per rendere la conversione da fascio SAM a OAM ottimale. Se ne misura l'accoppiamento in fibra ottica con misure di potenza.

### Capitolo 1

# Fasci ottici

### 1.1 Il fascio Gaussiano

Il fascio Gaussiano è un fascio ottico che soddisfa l'equazione parassiale di Helmholtz

$$
\nabla_T^2 A - 2ik \frac{\partial A}{\partial z} = 0 \tag{1.1}
$$

dove z è l'asse lungo cui il l'onda si propaga. La soluzione più semplice dell'equazione di Helmholtz è l'onda parabolica, ovvero un'approssimazione parassiale dell'onda sferica. Ma la soluzione più interessante e utile è proprio il fascio Gaussiano, che ora si studia nel dettaglio [2].

I campi monocromatici i cui fronti d'onda siano quasi ortogonali a z sono onde parassiali con ampiezza complessa  $U(\mathbf{r}) = A(\mathbf{r}) e^{ikz}$ , dove  $k = 2\pi/\lambda$  è il vettore d'onda e devono soddisfare la (1.1). Un'importante soluzione è il fascio Gaussiano, che si ottiene aggiungendo una componente complessa lungo z all'onda parabolica:

$$
A(\mathbf{r}) = \frac{A_1}{q(z)} e^{-ik\frac{\rho^2}{2q(z)}} \qquad \text{con} \qquad q(z) = z + iz_0 \tag{1.2}
$$

dove  $z_0$  è la distanza di Rayleigh e  $\rho^2 = x^2 + y^2$ . Si può anche riscrivere la funzione complessa  $\frac{1}{q(z)} = \frac{1}{z+i}$  $\frac{1}{z+iz_0}$  in termini delle sue parti reale e immaginaria definendo nuove funzioni  $R(z)$  e  $w(z)$ :

$$
\frac{1}{q(z)} = \frac{1}{R(z)} - i\frac{\lambda}{\pi w^2(z)}.\tag{1.3}
$$

La funzione  $w(z)$  è relativa alla dimensione del fascio mentre  $R(z)$  al raggio di curvatura del fronte d'onda. Si sostituisce ora la (1.3) nella (1.2) e si ottiene così l'espressione del fascio Gaussiano:

$$
G(\mathbf{r}) = A_0 \frac{w_0}{w(z)} e^{-\frac{\rho^2}{w^2(z)}} e^{-ikz - ik\frac{\rho^2}{2R(z)} + i\zeta(z)}
$$
(1.4)

dove  $A_0 = A_1 / i z_0$ . Gli altri parametri del fascio sono dati da:

 $\overline{z}_0$ 

$$
w(z) = w_0 \sqrt{1 + \frac{z^2}{z_0^2}}
$$
raggio del fascio (1.5)

$$
w_0 = \sqrt{\frac{\lambda z_0}{\pi}}
$$
waist (1.6)

$$
R(z) = z \left( 1 + \frac{z^2}{z_0^2} \right)
$$
raggio di curvatura (1.7)  

$$
\zeta(z) = \arctan \frac{z}{z}
$$
ritardo della fase. (1.8)

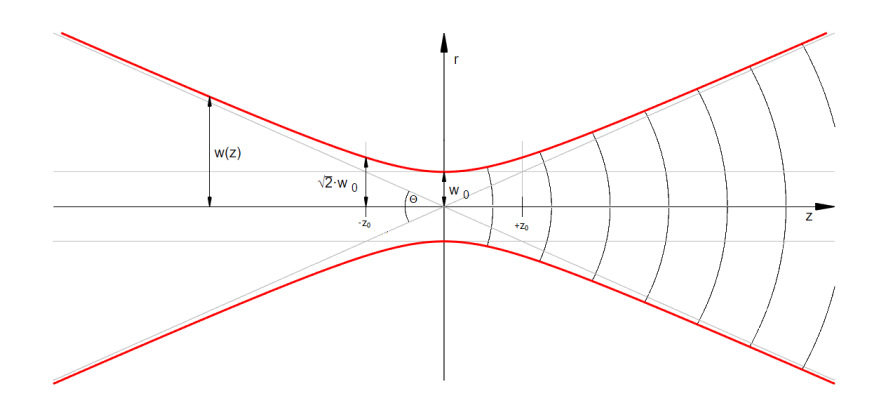

Figura 1.1: Modello del fascio Gaussiano.

### 1.1.1 Proprietà del fascio Gaussiano

Si possono ora studiare le proprietà che caratterizzano questo tipo di fasci.

Quando ci si pone ad una distanza  $z \gg z_0$ , il raggio del fascio incrementa linearmente con z. Circa l'86% della potenza del fascio è confinata entro il cono e la divergenza angolare del fascio è quindi definita come:

$$
\theta_0 = \frac{\lambda}{\pi w_0}.\tag{1.9}
$$

Si pone il waist, ovvero la sua larghezza minima, a  $z = 0$  come mostrato in figura 1.1. Il fascio quindi aumenta la dimensione del suo raggio spostandosi dal waist in entrambe le direzioni. La distanza lungo l'asse  $z$  a cui il raggio è aumentata di un fattore  $\sqrt{2}$  è il cosiddetto parametro confocale ed è il doppio della distanza di Rayleigh  $z_0 = \frac{\pi w_0^2}{\lambda}$ .

Si prende ora in considerazione la fase del fascio Gaussiano che presenta la forma

$$
\varphi(\rho,z) = kz - \zeta(z) + \frac{k\rho^2}{2R(z)}
$$

e nell'asse del fascio, ovvero per  $\rho = 0$ , la fase è  $\varphi(0, z) = kz - \zeta(z)$ . Il primo addendo corrisponde alla fase dell'onda piana, mentre il secondo addendo è il ritardo della fase definito dalla (1.8). Essa vale  $-\pi/2$  per  $z \to -\infty$  e  $\pi/2$  per  $z \to \infty$ . Dunque, il ritardo totale che un fascio può accumulare viaggiando da  $z = -\infty$  a  $z = +\infty$  è esattamente  $\pi$ , noto come effetto Guoy.

L'intensità del fascio ottico è definita in generale come  $I(\mathbf{r}) = |G(\mathbf{r})|^2$ , ed è una funzione dell'asse z e della distanza radiale  $\rho = \sqrt{x^2 + y^2}$ , e per un fascio Gaussiano si particolarizza nell'equazione

$$
I(\rho, z) = I_0 \left[ \frac{w_0}{w(z)} \right]^2 e^{-\frac{2\rho^2}{w^2(z)}}
$$

ove  $I_0 = |A_0|^2$  e  $w(z)$  e  $w_0$  sono definiti rispettivamente dalle (1.5) e (1.6). Per z fissato, la funzione dell'intensità è una funzione Gaussiana della distanza radiale ρ, ed è proprio da qui che il fascio prende il suo nome. L'intensità presenta un picco per  $\rho = 0$ , quindi nell'asse di propagazione, e poi decresce in modo monotono al crescere di ρ. Calcolando l'intensità nel suo picco si trova dunque

$$
I(0, z) = I_0 \left[ \frac{w_0}{w(z)} \right]^2 = \frac{I_0}{1 + (\frac{z}{z_0})^2}.
$$

Si può notare come il massimo valore  $I_0$  si possa trovare per  $z = 0$  e poi decrescere progressivamente all'aumentare di z, raggiungendo metà del suo valore  $I_0/2$  per  $z = \pm z_0$ .

Si può ora studiare l'andamento della potenza, in stretta correlazione con l'intensità appena vista. Infatti, la potenza totale trasportata dal fascio è l'integrale dell'intensità su un piano ortogonale all'asse di propagazione, preso ad un dato valore di z

$$
P = \int_0^\infty I(\rho, z) 2\pi \rho \, d\rho \qquad \Leftrightarrow \qquad P = \frac{1}{2} I_0 \pi w_0^2.
$$

indipendente da z. Come si vede, quindi, la potenza è data da metà il valore dell'intensità moltiplicata per l'area del fascio. Si può ora riscrivere l'intensità in funzione della potenza trasferita

$$
I(\rho, z) = \frac{2P}{\pi w^2(z)} e^{-\frac{r\rho^2}{w^2(z)}}.
$$

Il rapporto tra la potenza trasportata entro un cerchio di raggio  $\rho_0$  nel piano trasversale all'asse per un dato z e la potenza totale è

$$
\frac{1}{P} = \int_0^{\rho_0} I(\rho, z) 2\pi \rho \, d\rho = 1 - e^{-\frac{2\rho_0^2}{w^2(z)}}.
$$

Per caratterizzare completamente un fascio Gaussiano si può quindi evincere che sono necessari diversi parametri. Ad esempio, se si conoscono la lunghezza d'onda  $\lambda$ , l'ampiezza del picco  $A_0$ , la direzione, quindi il suo asse e la posizione del *waist* è necessario un ulteriore parametro: il waist  $w_0$  oppure la distanza di Rayleigh  $z_0$ . Si può introdurre un nuovo parametro  $q(z) = z + iz_0$  dove z è la distanza dal waist del fascio. Dunque, conoscendo l'asse del fascio e l'ampiezza del picco, è sufficiente poi conoscere soltanto questo nuovo parametro  $q(z)$ . Si può anche determinare  $q(z)$  usando la relazione  $\frac{q}{q(z)} =$  $\frac{1}{R(z)} - i \frac{\lambda}{\pi w^2(z)}$  come già visto.

#### 1.1.2 Propagazione di un fascio Gaussiano attraverso un sistema ottico

Un fascio Gaussiano che viene trasmesso attraverso un sistema ottico allineato con il suo asse subisce delle variazioni nel suo waist e nella sua curvatura. Si studia ora il comportamento di questi tipi di fasci attraverso una lente sottile.

L'ampiezza complessa trasmessa attraverso una lente sottile di lunghezza focale  $f$  è proporzionale a  $e^{\frac{ik\rho^2}{2f}}$ . In particolare, quando il fascio Gaussiano attraversa la lente la sua ampiezza complessa è moltiplicata per il fattore di fase appena descritto. Come risultato, il fronte d'onda è modificato ma il raggio del fascio non viene alterato. Si assuma di avere un fascio Gaussiano centrato in  $z = 0$  con un *waist*  $w_0$  che viene trasmesso attraverso una lente sottile posta a distanza z dall'origine dell'asse, ove è posto il waist. La fase nel piano della lente è data da  $kz + \frac{k\rho^2}{2R} - \zeta$ , dove  $R = R(z)$  e  $\zeta = \zeta(z)$  già definite alle (1.7) e (1.8) rispettivamente. Dunque, la fase dell'onda trasmessa diventa:

$$
kz + k\frac{\rho^2}{2R} - \zeta - k\frac{\rho^2}{2f} = kz + k\frac{\rho^2}{2R'} - \zeta
$$
 (1.10)

dove si è posto

$$
\frac{1}{R'} = \frac{1}{R} - \frac{1}{f}.\tag{1.11}
$$

Si può concludere che l'onda trasmessa è anch'essa di tipo Gaussiano con raggio  $w' = w$  e raggio di curvatura  $R'$ , dove  $R'$  soddisfa l'equazione di Newton per le lenti sottili  $\frac{1}{R} - \frac{1}{R'} = \frac{1}{f}$  $\frac{1}{f}$ . Si noti che R è positivo fintanto che il fronte d'onda del fascio incidente è divergente e  $R'$  è negativo quando il fronte d'onda del fascio trasmesso è convergente.

Si passa ora ad osservare come si modificano gli altri parametri che caratterizzano il fascio Gaussiano nell'attraversare una lente sottile. Il waist diventa

$$
w_0' = \frac{w_0}{\sqrt{1 + \frac{\pi w^2}{\lambda R'}}}
$$
(1.12)

localizzato a

$$
-z' = \frac{R'}{1 + (\frac{\lambda R'}{\pi w^2})^2}
$$
(1.13)

dalla lente. Il segno negativo deriva dal fatto che il waist giace sulla parte destra della lente. Nelle tre relazioni appena trovate, la (1.11) per il raggio di curvatura, la (1.12) per il waist e la (1.13) per la posizione del nuovo waist, si sostituiscono  $R = z[1 + (\frac{z_0}{z})^2]$ e  $w = w_0 \sqrt{1 + (\frac{z}{z_0})^2}$  e si ottengono le espressioni che mettono in relazione i parametri dell'onda entrante con quelli dell'onda uscente:

$$
w'_0 = mw_0
$$
waist (1.14)  
\n
$$
(z' - f) = m^2(z - f)
$$
posizione del waist (1.15)  
\n
$$
2z'_0 = m^2(2z_0)
$$
parametro confocale (1.16)  
\n
$$
\theta'_0 = \frac{\theta_0}{m}
$$
 (1.17)

$$
m = \frac{1}{\sqrt{(1 - \frac{z}{f})^2 + (\frac{z_0}{f})^2}}
$$
 magnificatione. (1.18)

Il fattore m è detto magnificazione, e gioca un ruolo importante perché denota il fattore attraverso cui vengono riscalati i parametri dopo la trasmissione attraverso la lente sottile.

Si può pensare ora di studiare la trasmissione attraverso un sistema ottico arbitrario, dandone una descrizione più generale. Nell'approssimazione parassiale, un sistema ottico è completamente caratterizzato da una matrice di trasformazione M di tipo 2x2 che mette in relazione la posizione e l'inclinazione del raggio trasmesso a quelle del raggio incidente. Si consideri ora un sistema ottico parassiale caratterizzato dalla matrice

$$
M = \begin{pmatrix} A & B \\ C & D \end{pmatrix}.
$$

Attraverso la legge  $ABCD$ , si può determinare il parametro  $q_2$  del fascio Gaussiano trasmesso in funzione di  $q_1$  relativo a quello incidente, come

$$
q_2 = \frac{Aq_1 + B}{Cq_1 + D} \tag{1.19}
$$

e la divergenza si trasforma secondo la

$$
\theta_2 = Cy_1 + D\theta_1 \tag{1.20}
$$

dove  $y_1$  è il raggio del fascio nel piano in cui si vuole calcolare la trasformazione. Questa legge descrive, quindi, gli effetti di un arbitrario sistema ottico parassiale sul fascio Gaussiano, dando una descrizione della divergenza  $\theta$  e del parametro q che, si ricorda, identifica la dimensione e la curvatura del fascio Gaussiano. I coefficienti A,B,C e D della matrice hanno una forma ben definita a seconda del tipo di sistema ottico che si prende in considerazione. A titolo esemplificativo, si vedono ora due casi.

#### Spazio libero

Nello spazio libero, ovvero in aria o in un qualsiasi mezzo omogeneo, la matrice di trasmissione è

$$
M_{\text{free space}} = \begin{pmatrix} 1 & d \\ 0 & 1 \end{pmatrix}
$$

dove d è la distanza dal waist in cui si vogliono calcolare i nuovi parametri. A questo punto il parametro  $q = z + i z_0$  si trasforma secondo

$$
q_2 = q_1 + d,
$$

mentre la divergenza rimane invariata,  $\theta_2 = \theta_1$ .

#### Lente sottile

La trasmissione attraverso la lente sottile è un caso molto comune, che viene anche provato sperimentalmente nel paragrafo 2.2.1, motivo per cui viene ora studiato. La matrice di trasmissione è

$$
M_{\text{thin lens}} = \begin{pmatrix} 1 & 0 \\ -\frac{1}{f} & 1 \end{pmatrix}
$$

dove f è la lunghezza focale della lente. La lente non cambia la posizione del raggio, per cui si ha che  $y_2 = y_1$ . A questo punto il parametro  $q = z + iz_0$  e la divergenza  $\theta$  diventano

$$
q_2 = \frac{q_1}{1 - \frac{q_1}{f}} \qquad \theta_2 = \theta_1 - \frac{y_1}{f}.
$$

Se la legge ABCD è applicabile a componenti ottiche sottili e alla propagazione in un mezzo omogeneo, allora essa è applicabile anche ad una combinazione dei due. Tutti i sistemi ottici parassiali di interesse sono combinazioni di propagazioni in mezzi omogenei e componenti ottiche come lenti sottili e specchi. Perciò, la legge ABCD è applicabile a tutti questi sistemi.

### 1.2 Il fascio Circolare

Nel precedente capitolo è stato studiato il fascio Gaussiano come una particolare soluzione dell'equazione parassiale di Helmholtz (1.1) e sono state studiate le sue proprietà e la sua propagazione. Si vuole ora studiare un'altra soluzione della stessa equazione parassiale, ma più generale: il fascio Circolare (CiB) [3]. Esso è stato appunto introdotto come una soluzione generale dell'equazione già menzionata. La sua peculiarità è che trasporta un momento angolare orbitale (OAM). Per determinati parametri, come si vedrà in seguito, il CiB si riduce ai modi di Laguerre-Gauss (LG), ai modi Ipergeometrici-Gaussiani (HyGG) o ai modi Ipergeometrici.

#### 1.2.1 Modi di propagazione Laguerre-Gauss

I fasci Laguerre-Gauss (LG) [4] sono soluzioni nello spazio libero dell'equazione parassiale delle onde (1.1) in coordinate cilindriche e formano una base completa ortogonale attraverso la quale qualsiasi campo ottico parassiale può essere espanso. Questi modi sono caratterizzati da due parametri interi  $n, \ell \in \mathbb{Z}$  con  $n > 0$ , dove il primo indice è relativo al profilo radiale mentre il secondo indice è relativo all'OAM contenuto nel fascio. I fasci di questo tipo sono inoltre caratterizzati da due quantità dimensionali: il waist  $w_0$  e la sua posizione  $d_0$  sull'asse di propagazione. A questo punto si può definire un parametro complesso  $q_0 = -d_0 + iz_0$  analogamente a quanto fatto per il fascio Gaussiano, dove  $z_0 = k w_0^2/2$  è sempre la distanza di Rayleigh e  $k$  è il vettore d'onda. Si noti che  $d_0$ può essere modificato arbitrariamente attraverso una traslazione sull'asse di propagazione mentre il waist  $w_0$  rimane costante e determina la scala fisica dei modi LG. Dunque, solo modi LG con stesso parametro  $q_0$  formano una base completa di modi ortogonali. Si riporta ora la definizione del modo LG in coordinate cilindriche  $\mathbf{x} = (r, \phi, z)$ 

$$
LG_{n,\ell}^{(q_0)}(\mathbf{r}) = \sqrt{\frac{n!}{\pi(|\ell|+n)!}} \left(-\frac{q^*(z)}{q(z)}\right)^n \frac{e^{-\frac{ikr^2}{2q(z)}}}{r} \times \left(\frac{i\sqrt{kz_0}}{q(z)}r\right)^{|\ell|+1} L_n^{|\ell|} \left(\frac{kz_0r^2}{|q(z)|^2}\right) e^{i\ell\phi}
$$
\n(1.21)

dove  $q(z) = z + q_0$  e  $L_n^{|\ell|}(t)$  è il polinomio generalizzato di Laguerre

$$
L_n^{|\ell|}(t) = \frac{t^{-|\ell|}e^t}{n!} \frac{d^n}{dt^n} (e^{-t}t^{n+|\ell|}).
$$
\n(1.22)

Il fattore  $e^{i\ell\phi}$  è caratteristico dei fasci Circolari che si vogliono descrivere in questo capitolo, in cui  $\ell$  è il valore intero che corrisponde agli autovalori del momento angolare orbitale del fotone in unità di  $\hbar$ .

Si può pensare di derivare il prodotto scalare  $\langle \text{LG}_{n',\ell'}^{(q'_0)} \rangle$  ${}^{({\rm q}_0')}_{{\rm n}',\ell'}|LG_{{\rm n},\ell}^{({\rm q}_0)}\rangle$  tra due modi LG caratterizzati da due diversi parametri  $q_0 = -d_0 + iz_0$  e  $q'_0 = -d'_0 + iz'_0$ . In generale, il prodotto scalare tra due generici fasci  $\Psi(\mathbf{x})$  e  $\Phi(\mathbf{x})$  in coordinate cilindriche è definito come l'integrale di *overlap*  $\langle \Psi | \Phi \rangle = \int_0^{2\pi} d\phi \int_0^{+\infty} \Psi(x) \Phi(x) r dr$ . Nel caso di due fasci LG si ottiene

$$
\langle \mathrm{LG}_{\mathbf{n}',\ell'}^{(\mathbf{q}'_0)} | \mathrm{LG}_{\mathbf{n},\ell}^{(\mathbf{q}_0)} \rangle = \delta_{\ell\ell'} \, G_{n',n,\ell'}^{(\gamma)} \tag{1.23}
$$

dove

$$
G_{n',n,\ell'}^{(\gamma)} = \sqrt{\binom{|\ell|+n}{n}\binom{|\ell|+n'}{n'}} \tau_1^{|\ell|+1} \tau_2^n \tau_3^{n'} \, {}_2F_1\left(-n, -n', |\ell|+1; \frac{\tau_1^2}{\tau_2 \tau_3}\right)
$$

e i parametri $\tau_j$ dipendono dalla variabile complessa $\gamma=\frac{z'_0}{z_0}+i\frac{d'_0-d_0}{z_0}$  $rac{1}{z_0}$  definiti come

$$
\tau_1 \equiv \frac{2\sqrt{\Re e(\gamma)}}{1+\gamma^*}, \quad \tau_2 \equiv \frac{1-\gamma^*}{1+\gamma^*}, \quad \tau_3 \equiv \frac{\gamma-1}{1+\gamma^*}.
$$

Da questo risultato si evince che se  $q'_0 \neq q_0$  i modi LG con differenti indici radiali n e n' possono diventare non ortogonali, mentre i modi con differente OAM rimangono ortogonali per il fattore  $\delta_{\ell,\ell'}$  nella (1.23). Comunque, modi LG con medesimo parametro  $q_0$  sono ortogonali, infatti si ha $\langle \mathrm{LG}_{\mathbf{n}',\ell'}^{(\mathbf{q}_0)} | \mathrm{LG}_{\mathbf{n},\ell}^{(\mathbf{q}_0)} \rangle = \delta_{\ell \ell'} \, \delta_{n n'}.$ 

#### 1.2.2 Modi di propagazione Ipergeometrici-Gaussiani

In questa sezione si studiano i modi Ipergeometrici-Gaussiani (HyGG), ovvero dei fasci parassiali che sono soluzioni dell'equazione di Helmholtz (1.1) e sono anche autostati del momento angolare orbitale del fotone [5]. Il profilo del campo di questi fasci è proporzionale alla funzione ipergeometrica confluente ed è da qui che prendono il loro nome. A differenza di un altro tipo di fasci che sono descritti attraverso i modi ipergeometrici, questi che vengono studiati nella presente sezione trasportano una potenza finita e possono essere dunque realizzati in esperimenti pratici. Si utilizzano le coordinate cilindriche adimensionali

$$
\left\{ \begin{aligned} \rho &= \frac{r}{w_0} \\ \phi &= \phi \\ \zeta &= \frac{z}{z_0} \end{aligned} \right.
$$

dove  $w_0$  è il waist del fascio e  $z_0$  è la di stanza di Rayleigh, allora si può scrivere il campo dei modi HyGG

$$
HyGG_{p,\ell}(\rho,\phi,\zeta) = C_{p,\ell} \frac{\Gamma(|\ell| + 1 + \frac{p}{2})}{\Gamma(|\ell| + 1)} i^{|\ell| + 1} \zeta^{\frac{p}{2}} (\zeta + i)^{-(1 + |\ell| + \frac{p}{2})}
$$
  

$$
\rho^{|\ell|} e^{-\frac{i\rho^2}{\zeta + 1}} e^{i\ell\phi} {}_1F_1\left(-\frac{p}{2}, |\ell| + 1; \frac{\rho^2}{\zeta(\zeta + i)}\right)
$$
 (1.24)

dove  $\ell \in \mathbb{Z}$  e  $p \in \mathbb{R} \mid p \geq |\ell|$ . Il fattore  $e^{i\ell\phi}$  è lo stesso già visto per i modi LG che rappresenta il momento angolare orbitale trasportato dal fotone. Il fattore di normalizzazione è

$$
C_{p,\ell} = \sqrt{\frac{2^{p+|\ell|+1}}{\pi} \Gamma(p+|\ell|+1)}
$$

I modi HyGG sono un set di modi supercompleto non ortogonale.

Si può pensare di calcolare il loro integrale di overlap come fatto per i modi LG, qui si ottiene

$$
\langle \text{HyGG}_{p',\ell'} | \text{HyGG}_{p,\ell} \rangle = \delta_{pp'} \sqrt{\frac{\Gamma(\frac{p}{2} + \frac{p'}{2} + |\ell| + 1)}{\Gamma(p' + |\ell| + 1)\Gamma(p + |\ell| + 1)}}.
$$
(1.25)

Si passa ora allo studio del comportamento asintotico dell'intensità  $|{\rm HyGG}_{p,\ell}(\rho,\phi,\zeta)|^2$ dei modi HyGG. Quando  $\rho \to \infty$  per un fissato  $\zeta > 0$  si ha in generale  $|HyGG_{p,\ell}|^2 \propto$  $\rho^{-2(2+p+|\ell|)},$  ottenendo un comportamento Gaussiano  $|{\rm HyGG}_{p,\ell}|^2 \propto \rho^{2(p+|\ell|)} e^{-\frac{\rho^2}{1+\zeta}}$  $\overline{1+\zeta^2}$  quando p è un intero pari non negativo. Invece, per  $\rho \to 0$  il campo va a zero come  $\rho^{|\ell|}$ , come ci si aspetta per gli autovalori del momento angolare orbitale per fotone. Dato che gli zeri della funzione ipergeometrica  $_1F_1(a, b; x)$  si trovano per valori reali di x, una caratteristica della (1.24) è che la sua intensità non si annulla mai nel piano trasversale all'asse di propagazione eccetto che per  $\rho = 0$  e a infinito. Questo conferisce all'intensità dei modi HyGG la loro particolare forma di un anello per ogni valore di  $p \in \ell$  tranne quando  $p = \ell = 0$  in cui i modi HyGG tendono al modo Gaussiano TEM<sub>00</sub>.

Il limite del campo  $\rm{HyGG}_{p,\ell}(\rho, \phi, \zeta)$  nel piano del fascio  $\zeta \to 0^+$  è dato da

$$
\lim_{\zeta \to 0} \mathrm{HyGG}_{p,\ell}(\rho, \phi, \zeta) = C_{p,\ell} \,\rho^{p+|\ell|} \, e^{-\rho^2 + i\ell\phi}.
$$

Questo risultato è molto utile perché questa funzione può essere generata applicando un singolo fattore di fase  $e^{i\ell\phi}$  a un fascio con profilo Gaussiano-parabolico. In particolare, i modi HyGG con  $p = -|\ell|$  sono generati applicando il fattore lo stesso fattore di fase  $e^{i\ell\phi}$ a un modo TEM<sub>00</sub> nel suo piano del waist.

Infine, si può vedere come i modi HyGG possono essere espansi nella base completa dei modi LG. In generale, il modo $\rm{HyGG}_{p,\ell}$  è una sovrapposizione di infiniti modi  $\rm{LG}_{q,\ell}$ con stesso  $\ell$  e qualsiasi  $q \geq 0$ . Infatti, quando i modi HyGG e LG sono normalizzati, si ha  $\ket{\text{HyGG}}_{p,q} = \sum_{q=0}^{\infty} A_{p,q} \ket{\text{LG}}_{q,\ell}$  con i coefficienti  $A_{p,q}$  dati da

$$
A_{p,q} = \sqrt{\frac{(q+|\ell|)!}{q!\,\Gamma(p+|\ell|+1)}} \, \frac{\Gamma(q-\frac{p}{2})\,\Gamma(\frac{p}{2}+|\ell|+1)}{\Gamma(-\frac{p}{2})\,\Gamma(q+|\ell|+1)}.
$$

### 1.3 Propagazione di un CiB attraverso un sistema ottico

In questa sezione si studia la propagazione di un fascio Circolare [6], partendo però dalla sua generazione. Come già detto, un CiB si genera aggiungendo un fattore di fase ad un fascio Gaussiano. In questo modo si ottiene una singolarità al centro del fascio, lungo il suo asse ottico e appare quindi un vortice ottico che si propaga e accresce radialmente. Questa crescita radiale si può spiegare con la legge ABCD. In questa sezione si analizza anche il vortice ottico ottenuto nel piano immagine, dove l'imaging perfetto dovrebbe condurre ad una completa chiusura del vortice ottico.

Il vortice ottico si definisce come una linea lungo la quale la fase del campo elettromagnetico è indeterminata, cioè una linea sulla quale l'intensità è zero. I fasci che trasportano un valore definito del momento angolare orbitale del fotone sono caratterizzati da un vortice ottico sul suo asse: l'integrazione della fase su un cammino ottico che racchiude il vortice divisa per  $2\pi$  dà un valore intero  $\ell$  che corrisponde all'OAM contenuto nel fascio per fotone.

Per generare dei fasci OAM si possono utilizzare svariati dispositivi come: spiral phase plate, elementi diffrattivi come gli ologrammi, lenti a spirale di Fresnel, lenti cilindriche oppure modulatori spaziali di luce e q-plate. Nell'esperimento esposto nel capitolo 2 vengono utilizzate queste ultime, le q-plate. Ognuno di questi dispositivi, quando viene applicato a un'onda piana o a un fascio Gaussiano, genera un vortice ottico moltiplicando il campo per il fattore di fase  $e^{i\ell\phi}$ , dove  $\phi$  è la coordinata angolare lungo il piano trasversale alla propagazione. Per elementi sottili ideali, questo avviene senza altre alterazioni del profilo del campo del fascio nel piano in uscita dal dispositivo. È stato visto che i modi Ipergeometrici-Gaussiani HyGG possono essere ottenuti applicando un fattore di fase a un fascio con profilo Gaussiano-parabolico.

Si inizia a descrivere un fascio Circolare che serve per modellizzare l'evoluzione del vortice ottico e la sua propagazione attraverso elementi ottici. Sia l'asse z la direzione di propagazione del fascio e nel piano trasversale alla propagazione si utilizzano le coordinate polari, in modo da lavorare in coordinate cilindriche  $\mathbf{x} = (r, \phi, z)$ . In generale, un fascio Circolare nel piano  $z = 0$  si definisce come

$$
CiB_{p,\ell}(\mathbf{x}) = \left(i\sqrt{2}\frac{z_0}{w_0}\right)^{|\ell|+1} \left[\pi|\ell|!\,\Psi_{p,\ell}^{(\xi)}\right]^{-\frac{1}{2}} \frac{e^{-\frac{ikr^2}{2q_0}}}{q_0} \left[1+\xi\frac{q_0^*}{q_0}\right]^{\frac{p}{2}} \times \left(\frac{r}{q_0}\right)^{|\ell|} {}_{1}F_{1}\left[-\frac{p}{2},|\ell|+1;\frac{r^2}{\chi_0^2}\right] e^{i\ell\phi}
$$
\n(1.26)

determinato dai parametri complessi  $\xi \in q_0 = -d_0 + i z_0 \in p$  e dal parametro intero  $\ell \in \mathbb{Z}$ . Inoltre,  $k$  è il vettore d'onda e  $\chi_0, \, \Psi_{p,\ell}^{(\xi)}$  e  $\xi$  sono definiti da

$$
\Psi_{p,\ell}^{(\xi)} = \sum_{n=0}^{+\infty} \frac{\Gamma(n - \frac{p}{2})\Gamma(n - \frac{p^*}{2})|\ell|!}{\Gamma(-\frac{p}{2})\Gamma(-\frac{p^*}{2})n!(|\ell| + n)!} |\xi|^{2n}
$$

$$
\equiv {}_2F_1 \left[ -\frac{p}{2}, -\frac{p^*}{2}, |\ell| + 1, |\xi|^2 \right],
$$

$$
\frac{1}{\chi_0^2} = \frac{ik}{2} \left[ \frac{1}{q_0} - \frac{1}{q_1} \right] = \frac{k\xi z_0}{q_0(q_0 + \xi q_0^*)},
$$

$$
\xi = \frac{q_1 - q_0}{q_0^* - q_1}.
$$

Per capire il significato di questa espressione si cerca di dare un'interpretazione fisica dei parametri utilizzati. Il primo, ξ è relativo alla forma: specifici valori di ξ identificano dei fasci noti. Per esempio, il limite  $\xi \to \infty$  corrisponde ai modi LG e invece  $|\xi| = 1$ corrisponde ai modi HyGG. Il parametro q<sup>0</sup> è l'analogo di quello visto relativamente al fascio Gaussiano: la sua parte immaginaria è  $z_0 = k w_0^2/2$  e  $w_0$  è l'analogo del waist del fascio Gaussiano, mentre  $d_0$  rappresenta la posizione del waist. Infine,  $p$  è un indice radiale e  $\ell$  rappresenta l'OAM trasportato.

Il parametro |ξ| definisce una classe di fasci con caratteristiche simili per la propagazione attraverso un sistema ottico generico. Il campo risultante dopo una propagazione lungo una distanza d può essere ottenuto da (1.26) con la trasformazione  $q_j \rightarrow q_j + d$  con  $j = 0, 1$ . Questa regola viene generalizzata dalla legge ABCD per generici sistemi ottici. Si descrive la trasformazione in termini dei parametri  $(q_0, \xi)$  come

$$
q_0 \to \frac{A q_0 + B}{C q_0 + D}, \qquad \xi \to \frac{A q_0^* + B}{C q_0 + D} \xi. \tag{1.27}
$$

Si noti che fasci con diversi |ξ| non possono essere ottenuti come input e output di ogni sistema ABCD reale. Inoltre, il valore di |ξ| determina dei vincoli su p affiché il modulo quadro della funzione del fascio sia integrabile. Quando |ξ| < 1 il fascio è quadrato integrabile  $\forall p$ . Quando invece  $|\xi| = 1$  si richiede che  $\Re e(p) > -1 - \ell$ . Quando  $|\xi| > 1$  si ha che  $p/2 \in \mathbb{N}$ . Infine, per una propagazione nello spazio libero  $\xi$  non cambia.

Si osserva ora la propagazione del fascio Circolare attraverso un sistema ottico. Un fascio Gaussiano polarizzato circolarmente incide su una q-plate posizionata nel suo waist. Così si genera un vortice ottico. Il fascio ottenuto viene fatto propagare attraverso un sistema ottico composto di due lenti con lunghezze focali  $f_1$  e  $f_2$  rispettivamente. Analizzando più nel dettaglio, si vede che posizionando una q-plate con  $q = 1/2$  nel waist del fascio si genera un vortice ottico. Come previsto dal modello, il vortice, collegato alla singolarità della fase nell'asse del fascio, inizia a crescere dopo la q-plate. Dopo la propagazione attraverso una piccola distanza dell'ordine di  $z_0/10$ , il diametro del vortice si stabilizza ad una dimensione dell'ordine della metà del diametro del fascio. Nel lavoro [6] viene fatta una comparazione tra il fascio generato sperimentalmente, il modello del CiB e l'approssimazione con i modi LG e si evince che nel campo lontano il fascio assomiglia ai modi Laguerre-Gauss, mentre nel campo vicino l'approssimazione con LG non modellizza bene le proprietà del fascio.

Ora, il fascio attraversa la prima lente caratterizzata da una focale  $f_1$  e posizionata ad una distanza  $d_1 = f_1$  dalla q-plate. Si indica con d la distanza dalla lente. Dalla legge ABCD i nuovi parametri  $(q_0(d), \xi_1)$  possono essere calcolati dalla matrice

$$
M_1 = \begin{pmatrix} 1 - \frac{d}{f_1} & d + d_1 - \frac{dd_1}{f_1} \\ -\frac{1}{f_1} & 1 - \frac{d_1}{f_1} \end{pmatrix}
$$

ottenendo

$$
q_0(d) = \frac{(d+d_1)f_1 - dd_1 + iz_0(f_1 - d)}{f_1 - d_1 - iz_0}, \qquad \xi_1 = \frac{f_1 - d_1 + iz_0}{f_1 - d_1 - iz_0}.
$$

Si vede che  $\xi_1$  non dipende da d, ma solo dalla lente e dalla sua posizione.

A questo punto il fascio attraversa l'ultima lente caratterizzata da una lunghezza focale  $f_2$  e posizionata a distanza  $d_2 = f_1 + f_2$  dalla prima lente. La matrice di trasmissione in questo caso è

$$
M_2 = \begin{pmatrix} -\frac{f_2}{f_1} & f_1 - \frac{df_1}{f_2} \\ 0 & -\frac{f_1}{f_2} \end{pmatrix}
$$

che corrisponde a

$$
q_0(d) = d - f_1 + iz_0 \frac{f_2^2}{f_1^2}, \qquad \xi_2 = 1,
$$

dove ora si denota con d la distanza dalla seconda lente. Vale la pena notare la quasi completa chiusura del vortice: per una particolare distanza chiamata  $d_{min}$  il vortice al centro sparisce anche se l'OAM contenuto non svanisce. Un'analisi più accurata mostra che il vortice ottico trova un minimo per la distanza  $d_{min}$  e poi ricomincia a crescere.

### 1.4 Come generare un fascio OAM: la q-plate

Un fascio Circolare che trasporta un momento angolare orbitale può essere generato attraverso diversi dispositivi. Quello che viene preso in considerazione e che è stato utilizzato per questo lavoro è la q-plate. La q-plate [7] è un film sottile di cristalli liquidi tra due vetri, con un peculiare pattern ottenuto con un trattamento delle superfici di vetro. Il pattern è principalmente definito da un numero caratteristico, chiamato carica topologica e caratterizzato da una singolarità nel suo centro, che è solitamente denotata con il simbolo q, dalla quale questo strumento prende il suo nome.

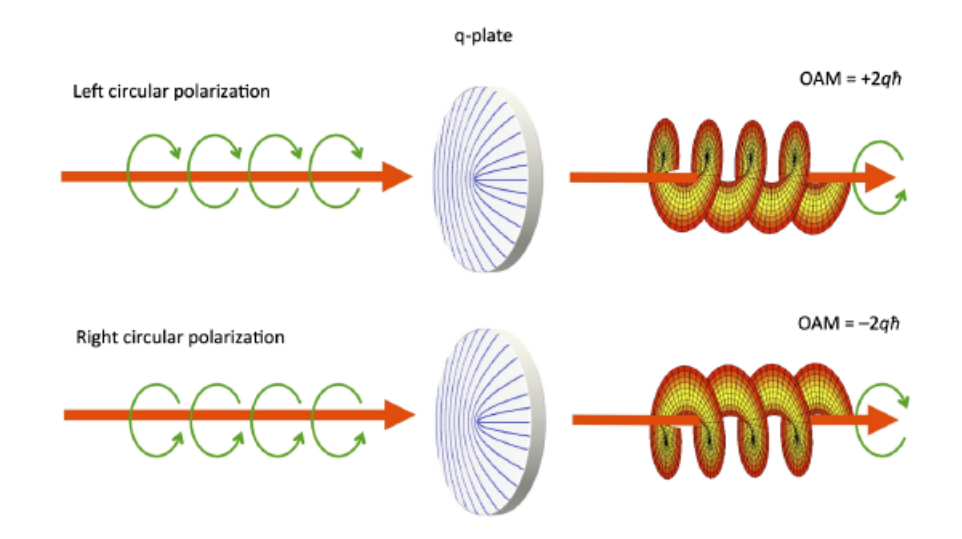

Figura 1.2: Funzionamento della q-plate.

La q-plate viene utilizzata per generare fasci di luce con OAM non nullo in un modo controllato. Se si confronta la q-plate con altri dispositivi per generare OAM, come le spiral phase plate ed elementi olografici, le  $q$ -plate hanno alcuni vantaggi pratici: sono elementi ottici sottili che lavorano in trasmissione, con un alta efficienza di trasmissione e non inducono una deflessione al fascio trasmesso. Inoltre, sono controllate elettricamente. Il segno dell'OAM è controllato dalla polarizzazione in input. Infatti, se la luce ha polarizzazione circolare sinistra con OAM nullo, la q-plate la converte in luce che trasporta OAM per fotone data da  $+2q\hbar$ , mentre se la polarizzazione in input è circolare destra allora la luce viene trasformata in OAM con  $-2q\hbar$ . Inoltre, la polarizzazione del fascio viene invertita nel passaggio attraverso la q-plate, come spiegato nella figura 1.2. Di recente, la q-plate è stata utilizzata anche per generare vector vortex beams e polarization-singular brams, che sono due classi di fasci di luce con pattern di polarizzazione trasversale non uniforme. Questi fasci possono essere visti come sovrapposizione di due onde con differenti OAM e differenti polarizzazioni uniformi e sono generati in modo molto semplice con due q-plate dando in input un fascio di luce con polarizzazione ellittica o lineare e aggiustando appropriatamente il tuning delle q-plate. Dato che il segno dell'OAM e controllato dalla polarizzazione in input, la sovrapposizione quantistica di valori di OAM positivi o negativi possono essere facilmente ottenuti dalla sovrapposizione di polarizzazioni che si prepara facilmente con l'ottica convenzionale.

La sovrapposizione quantistica di due diversi stati fisici definisce il *qubit*, l'unità elementare dell'informazione quantistica. Tipicamente, i fotoni sono usati come trasportatori del qubit in informazione quantistica, in particolare in comunicazione quantistica. Una q-plate può essere utilizzata per trasferire qubit inizialmente codificati nella polarizzazione all'OAM per fotone e viceversa. Il passo successivo è quello di immagazzinare multi qubit per ogni singolo fotone, usando sia la polarizzazione sia l'OAM.

## Capitolo 2

# Overlap tra GB e OAM e studio dell'accoppiamento in fibra

In questo capitolo si studia l'accoppiamento in fibra ottica del fascio OAM generato sperimentalmente. Innanzitutto, partendo dalle definizioni di fascio Gaussiano e fascio Circolare, si ricava l'espressione che esprime la sovrapposizione dei due fasci in funzione dei loro parametri caratteristici e si analizza come, dal punto di vista teorico, questi parametri modificano l'accoppiamento in fibra. Si vede poi come massimizzare questo accoppiamento con l'introduzione di un nuovo parametro che semplifica la notazione.

Successivamente viene esposto l'esperimento e mostrati i risultati ottenuti. Si modellizza il fascio Gaussiano generato sperimentalmente tenendo conto degli strumenti utilizzati e si studia la sua propagazione sia nello spazio libero sia attraverso delle lenti sottili. Viene poi misurato il rapporto tra la potenza del fascio entrante in fibra e quella del fascio uscente dalla stessa sia per il fascio Gaussiano sia per il fascio OAM. In questo modo si può quantificare l'accoppiamento. Si vede infine un confronto tra la curva che esprime l'accoppiamento del fascio OAM dal punto di vista teorico e quella ricavata dai dati sperimentali.

### 2.1 Studio teorico dell'overlap

Per studiare l'overlap tra un fascio Gaussiano (GB) e un fascio Circolare (CiB) basta calcolare il prodotto scalare tra i due. Si riscrivono le definizioni dei due fasci già date in precedenza

$$
GB(r) = i\sqrt{\frac{kz'_0}{\pi}} \frac{e^{-\frac{ikr^2}{2q'}}}{q'}
$$
\n(2.1)

$$
CiB_{p,\ell}(r,\phi) = \left(i\sqrt{2}\frac{z_0}{w_0}\right)^{|\ell|+1} \left[\pi|\ell|!\,\Psi_{p,\ell}^{(\xi)}\right]^{-\frac{1}{2}} \frac{e^{-\frac{ikr^2}{2q_0}}}{q_0} \left[1+\xi\frac{q_0^*}{q_0}\right]^{\frac{p}{2}} \times \left(\frac{r}{q_0}\right)^{|\ell|} {}_1F_1\left[-\frac{p}{2},|\ell|+1;\frac{r^2}{\chi_0^2}\right] e^{i\ell\phi}
$$
\n(2.2)

dove si esprimono

$$
\Psi_{p,\ell}^{(\xi)} = \sum_{n=0}^{+\infty} \frac{\Gamma(n - \frac{p}{2})\Gamma(n - \frac{p^*}{2})|\ell|!}{\Gamma(-\frac{p}{2})\Gamma(-\frac{p^*}{2})n!(|\ell| + n)!} |\xi|^{2n}
$$
  
\n
$$
\equiv {}_2F_1 \left[ -\frac{p}{2}, -\frac{p^*}{2}, |\ell| + 1, |\xi|^2 \right],
$$
  
\n
$$
\xi = \frac{q_1 - q_0}{q_0^* - q_1} \qquad \Rightarrow \qquad q_1 = q_0 \frac{1 + \xi q_0^*/q_0}{1 + \xi},
$$
  
\n
$$
\frac{1}{\chi_0^2} = \frac{ik}{2} \left[ \frac{1}{q_0} - \frac{1}{q_1} \right] = \frac{k\xi z_0}{q_0(q_0 + \xi q_0^*)}
$$

ricordando che, come già visto, q è un parametro la cui parte reale esprime la distanza dal waist e quella immaginaria la distanza di Rayleigh e  $\xi$  è un parametro che definisce la forma del fascio o la "famiglia" cui appartiene.

Per stimare l'overlap tra il fascio Ci $B_{p,\ell}(r, \phi)$  e il fascio gaussiano GB(r) si deve calcolare il prodotto scalare dei due, il che porta a un integrale

$$
\langle GB|e^{-i\ell\phi}|\text{Ci}B_{p,\ell}\rangle = \int_0^{2\pi} d\phi \int_0^{+\infty} CiB(r) \, GB^*(r) \, e^{-i\ell\phi} \, r \, dr. \tag{2.3}
$$

L'operatore  $e^{-i\ell\phi}$  elimina il fattore di fase  $e^{i\ell\phi}$  del CiB e sperimentalmente viene eseguito da una q-plate. Svolgendo l'integrale si ottiene:

$$
\langle GB | e^{-i\ell\phi} | CiB_{p,\ell} \rangle = \frac{-i\sqrt{kz'_0}}{q_0 q'^*} \left( i\sqrt{kz_0} \right)^{|\ell|+1} \left[ |\ell|! \Psi_{p,\ell}^{(\xi)} \right]^{-\frac{1}{2}} \left( 1 + \xi \frac{q_0^*}{q_0} \right)^{\frac{p}{2}} \times \left( \frac{1}{q_0} \right)^{|\ell|} \left[ \frac{ik}{2} \left( \frac{1}{q_0} - \frac{1}{q'^*} \right) \right]^{-\frac{1}{2}|\ell|-1} \times \Gamma \left( \frac{1}{2} |\ell| + 1 \right) {}_2F_1 \left[ -\frac{p}{2}, \frac{1}{2} |\ell| + 1, |\ell| + 1; \frac{\lambda}{\mu} \right].
$$
\n(2.4)

Ora si può pensare di riscrivere il risultato dell'overlap (2.4) eliminando tutte le dipendenze dimensionali, ottenendo quindi una relazione che sia funzione di soli due parametri  $\tau$  e  $q_0$ . Definendo quindi  $q'^* = |q_0|^2 \frac{1+\tau}{q_0+\tau q_0^*}$  e quindi  $z'_0 = \Im m(q'^*) = z_0 \frac{1-|\tau|^2}{1+\tau \frac{q_0^*}{q_0^*}}$  $\frac{q_0^*}{|1+\tau \frac{q_0^*}{q_0}|^2}$ 

si ottiene

$$
\langle GB | e^{-i\ell\phi} | CiB_{p,\ell} \rangle_{\tau,q_0} = kz_0 \left( \frac{i\sqrt{kz_0}}{q_0} \right)^{|\ell|} \sqrt{\frac{1 - |\tau|^2}{|1 + \tau \frac{q_0^*}{q_0}|^2}} \frac{1 + \tau \frac{q_0^*}{q_0}}{|q_0|^2}
$$
  
 
$$
\times (|\ell |! \Psi_{p,\ell})^{-\frac{1}{2}} \left( 1 + \xi \frac{q_0^*}{q_0} \right)^{\frac{p}{2}}
$$
  
 
$$
\times \left[ \frac{i k}{2} \left( \frac{\frac{1}{q_0} - \frac{1}{q_0^*}}{\tau + 1} \right) \right]^{-\frac{1}{2}|\ell| - 1} \Gamma\left(\frac{1}{2}|\ell| + 1\right)
$$
  
 
$$
\times {}_2F_1 \left[ -\frac{p}{2}, \frac{1}{2}|\ell| + 1, |\ell| + 1; \frac{1/\chi_0^2}{\left[ \frac{i k}{2} \left( \frac{1/q_0 - 1/q_0^*}{\tau + 1} \right) \right]} \right]
$$
(2.5)

e semplificando ulteriormente

$$
\langle GB | e^{-i\ell\phi} | CiB_{p,\ell} \rangle_{\tau,q_0} = kz_0 \left( \frac{i\sqrt{kz_0}}{q_0} \right)^{|\ell|} \frac{\sqrt{1 - |\tau|^2}}{|q_0|^2} \sqrt{\frac{1 + \tau \frac{q_0^*}{q_0}}{1 + \tau^* \frac{q_0}{q_0^*}}} \times (|\ell|! \Psi_{p,\ell})^{-\frac{1}{2}} \left( 1 + \xi \frac{q_0^*}{q_0} \right)^{\frac{p}{2}} \times \frac{\left[ kz_0}{|q_0|^2} \right]^{-\frac{1}{2}|\ell|-1} \Gamma\left(\frac{1}{2}|\ell|+1\right) \times {}_2F_1 \left[ -\frac{p}{2}, \frac{1}{2}|\ell|+1, |\ell|+1; \frac{1 - \tau}{1 + \frac{q_0^*}{\xi q_0}} \right]
$$
\n(2.6)

dove per semplicità si è lasciato scritto  $z_0$  che però è definito come  $z_0 = \Im m(q_0)$ . Con questa scelta, il parametro  $\tau$  non può avere qualsiasi valore nel campo dei numeri complessi C. Allora, per trovare il suo dominio, si impone  $\Im m(q'^*) = z'_0 > 0$  e si trova che  $\tau$ debba soddisfare la relazione  $|\tau| < 1$ . Tutti i conti espliciti sono riportati nell'Appendice A. Si noti che nella (2.6) il termine sotto radice quadrata è il rapporto tra un numero e il suo complesso coniugato, è quindi una fase. Quello che è interessante osservare è il modulo quadro di questo overlap, che indica la probabilità di sovrapposizione dei due fasci. Si realizza quindi un grafico per capire per quali valori di  $\tau$  e  $q_0$  si ha un massimo di overlap, mostrato in figura 2.1. Come altra condizione si pone che il modulo quadro della sovrapposizione debba stare tra 0 e 1. Nell'asse delle ascisse è posto  $\tau$  e in quello delle ordinate  $d_0$ , ovvero la parte reale di  $q_0 = -d_0 + i z_0$ . Si può anche plottare il modulo quadro dell'overlap in funzione delle parti reale e immaginaria di  $\tau$ , il risultato è mostrato in figura 2.2.

Si vuole ricavare, infine, l'espressione esplicita del modulo quadro di overlap, quello che è stato plottato nei grafici visti: basta quindi calcolare il modulo quadro della (2.6)

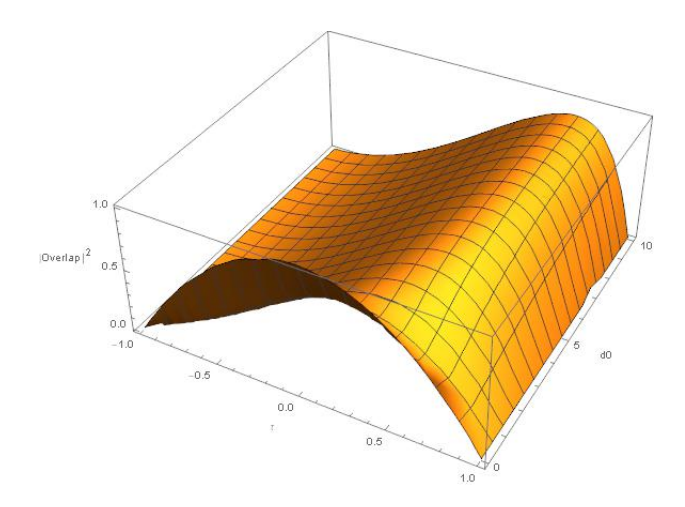

Figura 2.1: Grafico di overlap tra un fascio Gaussiano e un fascio Circolare espresso in funzione dei due parametri  $\tau$  e  $d_0$ .

e si ottiene

$$
|C_0|^2 = \frac{\Gamma(\frac{|\ell|}{2} + 1)^2}{|\ell|! \Psi_{p,\ell}} (1 - |\tau|^2)
$$
  
 
$$
\times \left| \left(1 + \xi \frac{q_0^*}{q_0}\right)^p {}_2F_1\left[-\frac{p}{2}, \frac{1}{2}|\ell| + 1, |\ell| + 1; \frac{\tau + 1}{1 + \frac{q_0}{\xi q_0^*}}\right]^2 \right|.
$$
 (2.7)

### 2.2 Accoppiamento in fibra ottica

In questa sezione viene descritta la procedura sperimentale e la successiva analisi eseguite con l'obiettivo di studiare l'accoppiamento di un fascio OAM in fibra ottica singolo modo.

L'apparato è schematizzato in figura 2.3. Una sorgente laser di  $\lambda = 850 \, nm$  genera un fascio ottico che viene trasmesso in una fibra single-mode. Una volta uscito dalla fibra, il fascio è in buona approssimazione un fascio ti tipo Gaussiano e viene polarizzato verticalmente da un polarizzatore e poi trasmesso attraverso una *waveplate*  $\lambda/4$  [9] che conferisce una polarizzazione circolare sinistra. A questo punto il fascio passa attraverso la prima q-plate con  $q_1 = 1/2$ , che trasforma il fascio Gaussiano in un OAM con momento angolare orbitale pari a  $\ell = 2q\hbar = \hbar$  con polarizzazione circolare destra, in quanto questo elemento ottico inverte la polarizzazione. Sono poi posizionate due lenti di medesima lunghezza focale  $f = f_1 = f_2 = 10$  cm: la prima lente è a  $d_1 = 10$  cm dalla q-plate, la seconda è a  $d_2 = 2f = 20$  cm. Queste due lenti sono posizionate sopra due slitte in modo tale da poter aggiustare la loro posizione e migliorare l'accoppiamento, come verrà descritto in seguito. Dopo la seconda lente, ad una distanza di  $d_3 = f = 10 \, \text{cm}$ 

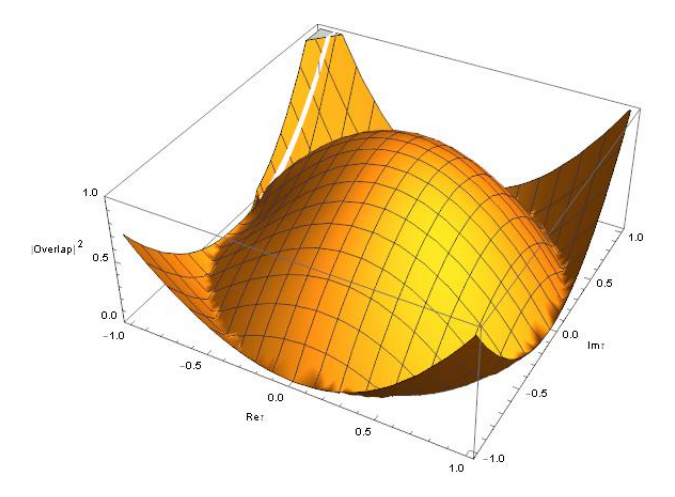

Figura 2.2: Grafico di overlap tra un fascio Gaussiano e un fascio Circolare espresso in funzione delle parti reale e immaginaria di  $\tau$ , rispettivamente  $\Re e \tau$  e  $\Im m\tau$ .

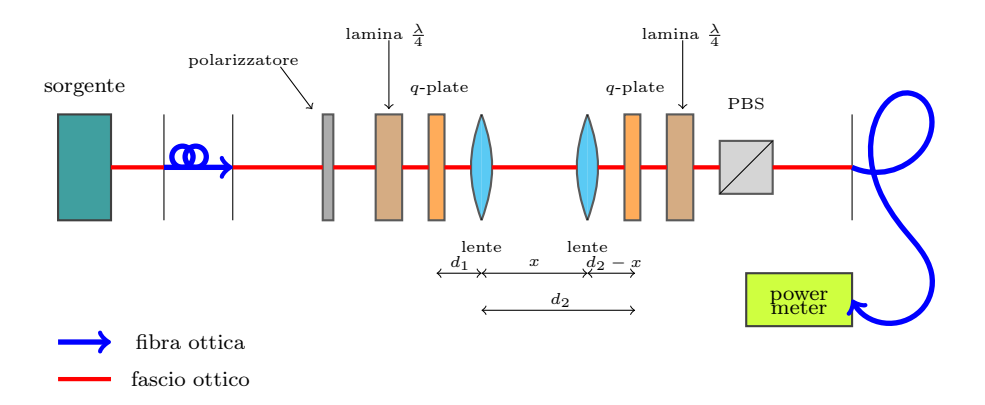

Figura 2.3: Schema dell'apparato sperimentale utilizzato per la misura dell'accoppiamento.

è posizionata la seconda q-plate, anch'essa con  $q_2 = 1/2$  e che dà un momento angolare orbitale in modulo pari a  $\ell = \hbar$ . A questo punto, dopo la seconda q-plate, si avrà un fascio Gaussiano con polarizzazione circolare sinistra e momento angolare orbitale  $\ell = \hbar$ . Il setup prevede poi un'altra *waveplate*  $\lambda/4$  che trasforma la polarizzazione del fascio da circolare sinistra a polarizzazione lineare orizzontale, che viene trasmesso da un polarizing beam splitter (pbs) ed entra in fibra ottica single-mode. Il fascio generato sperimentalmente ha come parametri, oltre a  $\ell = \hbar$  come già visto,  $|\xi| = 1$  e  $p = 1$ : il fascio è quindi un  $HyGG_{1,1}$ . Si noti che l'apparato sperimentale è strutturato in modo tale da avere la suddivisione tra spazio oggetto e spazio immagine con l'asse di simmetria proprio al centro, ovvero tra le due lenti convesse.

#### 2.2.1 Modello del fascio Gaussiano

Il fascio ottico uscente dalla fibra ottica è un fascio in buona approssimazione di tipo Gaussiano, poiché, essendo la fibra singolo modo, ciò che trasmette in uscita è soltanto il primo modo del fascio, il cosiddetto  $TEM_{00}$ . Si può pensare quindi di modellizzare questo fascio secondo i dispositivi ottici utilizzati in laboratorio e osservare la sua propagazione teorica nello spazio libero e attraverso due lenti convesse. Di seguito vengono elencati gli strumenti utilizzati che influiscono sui parametri del fascio:

- laser di lunghezza d'onda  $\lambda = 850 \, nm$ ,
- fibra ottica 780 − 970 nm FC/PC Single Mode Patch Cables di tipo 780HP il cui Mode Field Diameter è  $MFD = 5.0 \,\mu m$ ,
- collimatore 780 nm FC/PC Fiber Collimatore Package di tipo F220FC-780 con un beam diameter  $w_0 = 2.1 \, mm$ .

Inizialmente si assume che il fascio abbia un waist pari al beam diameter del collimatore dato dal costruttore, ovvero  $w_0 = 2.1 \, mm$ . Questo non ha un errore a lui associato poiché è un valore teorico dato dal costruttore, per cui tutta la successiva analisi vedrà la mancanza delle incertezze associate alle stime effettuate. Sono da considerare quindi valori puramente teorici. Di conseguenza la distanza di Rayleigh è  $z_0 = \frac{k w_0^2}{2} = 16.29 \, m$ . Questi sono i parametri che caratterizzano il fascio uscente dal collimatore e che incide la prima lente. Il fuoco di quest'ultima è  $f = 0.1 m$  posta a  $s = 0.35 m$  dal collimatore, il punto in cui si assume essere il waist del fascio. E' possibile stimare la dimensione del fascio, quindi il suo raggio, in funzione della distanza z dal suo waist attraverso la relazione (1.5); le stime vengono riportate nella tabella 2.1.

| Z.<br>[m] | w(z)   |
|-----------|--------|
| 0         | 2.1000 |
| 0.1       | 2.1001 |
| 1         | 2.1039 |
| 10        | 2.4637 |

Tabella 2.1: Stime del raggio del fascio Gaussiano uscente dal collimatore.

Un altro parametro molto utile per descrivere un fascio Gaussiano è  $q(z) = z + iz_0$  in cui z è la coordinata dell'asse di propagazione del fascio e  $z_0$  è la distanza di Rayleigh. Se si pone il waist a  $z = 0$ , allora  $q(z = 0) = iz_0$  che è un immaginario puro. Allo stesso modo, questo parametro calcolato nel punto in cui si trova la lente risulta essere  $q(z = s) = s + iz_0.$ 

Ora si può studiare nel dettaglio la propagazione del fascio caratterizzato sopra attraverso una lente convergente. Si inizia con il calcolo della magnificazione definita nella (1.18) che si riporta per comodità

$$
m = \frac{w'_0}{w_0} = \frac{1}{\sqrt{(1 - \frac{s}{f})^2 + (\frac{z_0}{f})^2}}
$$
(2.8)

dove  $w'_0$  è il *waist* del fascio uscente dalla lente mentre  $w_0$  e  $z_0$  sono rispettivamente il waist e la distanza di Rayleigh di quello entrante, f è la distanza focale della lente utilizzata e s è la sua distanza dal waist dell'onda in input. Dalla (2.8) si possono ricavare i parametri del fascio Gaussiano in uscita dalla lente:

$$
w'_0 = mw_0
$$
 e  $z'_0 = m^2 z_0$ .

Risulta quindi che  $m = 0.006$  e

$$
w'_0 = 12.883 \,\mu m
$$
 e  $z'_0 = 613.378 \,\mu m$ .

Un altro metodo possibile per trovare la propagazione del fascio è la legge ABCD in cui, come già visto,

$$
q' = \frac{Aq + B}{Cq + D}
$$

dove nel caso di propagazione attraverso una lente sottile si ha  $A = 1, B = 0, C = -1/f$ e  $D = 1$  e si trova facilmente quindi che

$$
q' = \frac{q}{1 - \frac{f}{q}} = \frac{s + iz_0}{1 - \frac{s + iz_0}{f}}.
$$

Si noti che questo nuovo parametro è calcolato ponendo l'origine dell'asse z proprio sulla lente. Se lo si vuole calcolare in funzione della distanza z dalla lente basta riscrivere

$$
q' = \frac{q}{1 - \frac{f}{q}} + z = \frac{s + iz_0}{1 - \frac{s + iz_0}{f}} + z = f\frac{s + iz_0}{f - s + iz_0} + z = f\frac{(s + iz_0)(f - s - iz_0)}{(f - s)^2 + z_0^2} + z.
$$

A questo punto si possono trovare la posizione del nuovo waist attraverso la semplice equazione

$$
z'-f = m^2(z-f) \Rightarrow z'=f+m^2(z-f).
$$

Con i valori dell'apparato sperimentale si ha che il nuovo waist si trova a  $z' \simeq 10 \, \text{cm}$ , proprio come si verifica sperimentalmente. Quindi, si può stimare l'evoluzione del fascio Gaussiano in funzione della distanza dal waist, come fatto in precedenza, sfruttando la stessa relazione  $w'(z) = w'_0 \sqrt{1 + \frac{z^2}{z_0'^2}}$  $\frac{z^2}{z_0'^2}$  con gli opportuni parametri  $w'_0$  e  $z'_0$  appena calcolati. Le stime si riportano nella tabella 2.2.

| Z.<br>[m] | w'(z)<br>$[\mu m]$ |
|-----------|--------------------|
| 0         | 12.883             |
| 0.1       | 13.042             |
| 0.2       | 15.243             |
| 1         | 42.727             |

Tabella 2.2: Stime del raggio del fascio Gaussiano dopo la prima lente di lunghezza focale  $f = 10 \, \text{cm}$ .

Si svolge lo stesso calcolo per la seconda lente, che ha anch'essa distanza focale  $f = 0.1 m$  e posta a  $s' = 0.1 m$  dal waist  $w'_0$  del fascio entrante:

$$
m' = \frac{w_0''}{w_0'} = \frac{1}{\sqrt{(1 - \frac{s'}{f})^2 + (\frac{z'_0}{f})^2}} = 163.032 \quad \Rightarrow \quad w_0'' = m'w_0 = 2.10025 \, mm
$$

$$
z_0'' = m'^2 z_0' = 16.303 \, m
$$

e l'evoluzione del raggio del fascio a diverse distanze risultano essere quelle riportate nella tabella 2.3.

| $\tilde{z}$<br>$[m] % \begin{center} \includegraphics[width=0.65\textwidth]{images/TrDiM1.png} \end{center} \caption{The figure shows the number of parameters in the left and right.} \label{fig:TrDiM2}$ | w''(z)<br>$\left[ mm\right]$ |
|----------------------------------------------------------------------------------------------------|------------------------------|
|                                                                                                    |                              |
| 0                                                                                                    | 2.100                        |
| 0.1                                                                                                    | 2.100                        |
| 0.3                                                                                                    | 2.101                        |
| 1                                                                                                    | 2.104                        |
| 10                                                                                                    | 2.464                        |

Tabella 2.3: Stime del raggio del fascio Gaussiano dopo la seconda lente di lunghezza focale  $f = 10$  cm.

Si può notare come il fascio sia ben collimato perché anche a grandi distanze il suo raggio rimane pressoché costante. Più precisamente, alla distanza  $z = 10 m$  il raggio  $w''$ aumenta del 17.3% rispetto al *waist*  $w_0$ . Per ottenere un buon accoppiamento in fibra ottica è importante che il fascio sia ben collimato.

### 2.2.2 Tuning della q-plate e misure di accoppiamento

Quando il fascio ottico incontra la q-plate, questa inverte la polarizzazione ma molto spesso rimane comunque una componente che ha la stessa polarizzazione dell'onda in

ingresso e non ha OAM. Un modo per eliminare questa componente che rimane è quello di applicare un voltaggio alla q-plate. Senza tuning lo stato in output dalla prima q-plate è dato dalla sovrapposizione

$$
|0, R\rangle \rightarrow cos(\delta/2) |0, L\rangle + sin(\delta/2) |0, R\rangle
$$

e quello in output dalla seconda q-plate sarà analogo ma con le polarizzazioni invertite. Allora si vuole eliminare il secondo addendo poiché è quello che non acquisisce un momento angolare orbitale. Con un generatore di funzioni alla frequenza  $f = 2kHz$ si applica un voltaggio fino a trovare quello che minimizza questa componente, visualizzando il fascio attraverso un'apposita camera. Allora, per la prima q-plate si ottiene  $V_1 = 1.810 V$  e per la seconda  $V_2 = 1.910 V$ . A questo punto, lo stato in output dalla prima q-plate è

$$
|0, R\rangle \to \cos(\delta/2) |0, L\rangle.
$$

Si passa ora alle misure di accoppiamento. Innanzitutto, si parte con la misura dell'accoppiamento di un fascio Gaussiano. Nel setup sperimentale si mantengono quindi solo le lenti che collimano il fascio e un sistema di specchi per ottimizzare l'accoppiamento. Si misura quindi la potenza del fascio in ingresso alla fibra ottica  $(P_{IN}^G)$  con l'ausilio di un sensore in aria e un *power meter* e la potenza del fascio in uscita  $(P_{OUT}^G)$  attraverso un sensore detto in fibra. Si riportano le misure effettuate nella tabella 2.4.

| $P_{IN}^G$ | $\sigma_{P_{IN}}$ | $P_{OUT}^G$ | $\sigma_{P_{OUT}}$ |
|------------|-------------------|-------------|--------------------|
| $[\mu W]$  | $[\mu W]$         | $[\mu W]$   | $[\mu W]$          |
| 323.01     | 0.15              | 236.3       | 0.3                |

Tabella 2.4: Misure di potenza del fascio Gaussiano.

Il valore interessante è il rapporto tra queste due quantità misurate. Si ottiene quindi

$$
C_{Gauss} = \frac{P_{OUT}^G}{P_{IN}^G} = 73.16\% \pm 0.09.
$$

Analogamente a quanto fatto per il fascio Gaussiano, si effettuano le misure di accoppiamento per il fascio OAM generato sperimentalmente attraverso le q-plate cui è stato applicato il voltaggio sopra riportato. La potenza dal fascio OAM in entrata alla fibra ottica misurato con un sensore in aria è

$$
P_{IN} = (158.113 \pm 0.006) \,\mu W.
$$

Si effettuano ora misure della potenza in uscita modificando la posizione delle lenti per trovare quale sia il migliore accoppiamento. In particolare, si sposta la seconda lente

a intervalli di 1 mm con l'ausilio della slitta su cui è montata la lente e si ottimizza l'accoppiamento per ogni posizione. Infatti, spostando la lente il fascio viene più o meno collimato, modificando quindi la bontà dell'accoppiamento. Nella tabella 2.5 vengono riportate le stime ottenute in relazione alla posizione della seconda lente. Si denota con x la distanza dalla prima lente il cui errore è  $\sigma_x = 0.004 \, mm$ .

| $\boldsymbol{x}$<br>$\left[ mm\right]$ | $P_{OUT}$<br>$ \mu W $ | $\sigma_{P_{OUT}}$<br>$ \mu W $ | $C_{OAM}$<br>% | $\sigma_C$<br>% |
|----------------------------------------|------------------------|---------------------------------|----------------|-----------------|
| 195                                    | 72.22                  | 0.05                            | 45.68          | 0.03            |
| 196                                    | 84.24                  | 0.03                            | 53.28          | 0.02            |
| 197                                    | 97.95                  | 0.07                            | 61.95          | 0.04            |
| 198                                    | 109.1                  | 0.1                             | 69.01          | 0.06            |
| 199                                    | 116.5                  | 0.1                             | 73.68          | 0.06            |
| 200                                    | 118.20                 | 0.06                            | 74.76          | 0.04            |
| 201                                    | 105.90                 | 0.07                            | 66.98          | 0.04            |
| 202                                    | 83.31                  | 0.07                            | 52.69          | 0.04            |
| 203                                    | 63.34                  | 0.02                            | 40.06          | 0.01            |
| 204                                    | 46.51                  | 0.01                            | 29.42          | 0.01            |
| 205                                    | 36.47                  | 0.02                            | 23.07          | 0.01            |
| 206                                    | 28.83                  | 0.02                            | 18.23          | 0.01            |

Tabella 2.5: Misure di potenza del fascio OAM e dell'accoppiamento in relazione alla posizione della lente.

I dati della tabella 2.5 si plottano nel grafico in figura 2.4 in cui nell'asse delle ascisse si trova la distanza tra la prima e la seconda lente, mentre nell'asse delle ordinate si trova l'accoppiamento.

Si evince che la posizione  $x = (200.000 \pm 0.002)$  mm è quella che conferisce un migliore accoppiamento.

Come risultato finale si ha che l'accoppiamento ottenuto è

$$
C_{OAM} = \frac{P_{OUT}}{P_{IN}} = 74.76\% \pm 0.04.
$$

Si vuole ora studiare la propagazione del fascio OAM attraverso le due lenti già menzionate in funzione della distanza variabile della seconda lente. La propagazione nello spazio libero di un fascio ottico è descritta dalla matrice di trasmissione

$$
M_d(z) = \begin{pmatrix} 1 & z \\ 0 & 1 \end{pmatrix}
$$

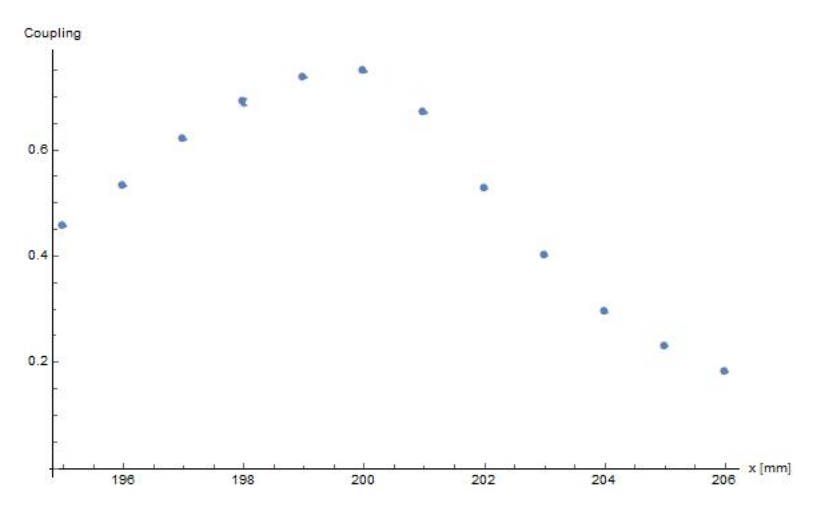

Figura 2.4: Accoppiamento in fibra ottica del fascio OAM in relazione alla posizione della seconda lente.

mentre la propagazione attraverso una lente sottile è descritta dalla matrice

$$
M_f(f) = \begin{pmatrix} 1 & 0 \\ -1/f & 1 \end{pmatrix}.
$$

Ora, definendo come  $d_1$  la distanza tra la prima  $q$ -plate e la prima lente,  $x$  la distanza variabile tra le due lenti e infine come  $d_2-x$  la distanza tra la seconda lente e la seconda  $q$ plate, come si vede dalla figura 2.3, si può calcolare la matrice che descrive la propagazione attraverso l'intero sistema ottico utilizzato nel seguente modo:

$$
M(x) = M_d(d_2 - x) \cdot M_f(f_2) \cdot M_d(x) \cdot M_f(f_1) \cdot M_d(d_1)
$$

ottenendo

$$
M(x) = \begin{pmatrix} 1 - \frac{d_2 - x}{f_2} - \frac{d_2 - x + (1 - \frac{d_2 - x}{f_2})}{f_1} & d_2 - x + (1 - \frac{d_2 - x}{f_2})x + d_1(1 - \frac{d_2 - x}{f_2} - \frac{d_2 - x + (1 - \frac{d_2 - x}{f_2})x}{f_1}) \\ -\frac{1}{f_2} - \frac{1 - \frac{x}{f_2}}{f_1} & 1 - \frac{x}{f_2} + d_1(-\frac{1}{f_2} - \frac{1 - \frac{x}{f_2}}{f_1}) \end{pmatrix}.
$$

Dalla legge ABCD si sa che  $q' = \frac{Aq+B}{Ca+D}$  $\frac{Aq+B}{Cq+D}$  e quindi, ponendo  $q = iz_0$  in corrispondenza della prima q-plate, si ottiene

$$
q'(x) = \frac{\left(1 - \frac{d_2 - x}{f_2} - \frac{d_2 - x + (1 - \frac{d_2 - x}{f_2})}{f_1}\right)i z_0 + (d_2 - x + (1 - \frac{d_2 - x}{f_2})x + d_1\left(1 - \frac{d_2 - x}{f_2} - \frac{d_2 - x + (1 - \frac{d_2 - x}{f_2})x}{f_1}\right))}{(-\frac{1}{f_2} - \frac{1 - \frac{x}{f_2}}{f_1})i z_0 + (1 - \frac{x}{f_2} + d_1\left(-\frac{1}{f_2} - \frac{1 - \frac{x}{f_2}}{f_1}\right))}.
$$
\n(2.9)

## Capitolo 3

# Conclusioni

Con il presente lavoro di tesi è stata data una trattazione delle principali tipologie di fascio ottico parassiale, partendo da quello Gaussiano e passando poi al più generale fascio Circolare. Del primo si sono studiate le proprietà e la propagazione sia nello spazio libero sia attraverso un mezzo omogeneo con dalla legge ABCD e osservando le matrici di trasformazione associate a queste due diverse propagazioni. Del secondo, invece, si sono studiate le principali famiglie di fascio Circolare, ovvero il fascio di Laguerre-Gauss e quello Ipergeometrico-Gaussiano; è stata studiata la propagazione del fascio Circolare nello spazio libero e attraverso dei sistemi ottici. Si è passati poi allo studio dell'accoppiamento in fibra ottica dei fasci che trasportano un momento angolare orbitale, detti OAM. È stata ricavata l'equazione  $(2.4)$  che descrive l'overlap tra il fascio Gaussiano e quello Circolare, resa poi più esplicita introducendo un nuovo parametro $\tau$ , che conferisce una forma diversa all'equazione, dando (2.6). In questo modo, è semplificata la dipendenza da alcuni parametri dell'equazione che descrive l'overlap. Infine si è ricavata l'espressione che descrive il modulo quadro dell'*overlap*  $|C_0|^2$  data dalla (2.7) quantità che è stata plottata nei grafici 2.1 e 2.2. Sperimentalmente è stato generato un fascio Gaussiano e misurato il suo accoppiamento in fibra ottica ottenendo  $C_{Gauss} = 73.16\% \pm 0.09$ . Poi, da un fascio Gaussiano è stato ottenuto un fascio OAM generato con la q-plate ed è stato misurato l'accoppiamento in fibra ottica anche di questo fascio ottenendo  $C_{OAM} = 74.76\% \pm 0.04$ . È stato quindi raggiunto un buon valore dell'accoppiamento per il fascio OAM, migliore di quanto ottenuto per il fascio Gaussiano. Infine, è stata ricavata l'espressione del parametro q(x) che descrive la propagazione del fascio OAM attraverso il sistema ottico sperimentale trovando  $q_0'(x)$  riportato nella (2.9). Ciò dimostra che un fascio OAM può essere utilizzato in applicazioni nell'ambito della comunicazione quantistica in quanto è un fascio di semplice generazione e, come verificato, si possono raggiungere buoni valori di accoppiamento.

Quanto svolto in questo lavoro è solo uno studio preliminare per verificare le possibilità di utilizzo dei fasci OAM in applicazioni nel campo della comunicazione quantistica.

# Appendice A

# Dimostrazione dell'overlap tra un fascio CiB e un GB

Si dimostra il risultato dell'overlap tra un fascio Gaussiano e un fascio Circolare. In coordinate cilindriche si definiscono i due fasci come:

$$
GB(r) = i\sqrt{\frac{kz'_0}{\pi}} \frac{e^{-\frac{ikr^2}{2q'}}}{q'},
$$
\n(A.1)

$$
CiB_{p,\ell}(r,\phi) = \left(i\sqrt{2}\frac{z_0}{w_0}\right)^{|\ell|+1} \left[\pi|\ell|!\,\Psi_{p,\ell}^{(\xi)}\right]^{-\frac{1}{2}} \frac{e^{-\frac{ikr^2}{2q_0}}}{q_0} \left[1+\xi\frac{q_0^*}{q_0}\right]^{\frac{p}{2}} \times \left(\frac{r}{q_0}\right)^{|\ell|} {}_1F_1\left[-\frac{p}{2},|\ell|+1;\frac{r^2}{\chi_0^2}\right] e^{i\ell\phi} \tag{A.2}
$$

dove si esprimono

$$
\Psi_{p,\ell}^{(\xi)} = \sum_{n=0}^{+\infty} \frac{\Gamma(n - \frac{p}{2})\Gamma(n - \frac{p^*}{2})|\ell|!}{\Gamma(-\frac{p}{2})\Gamma(-\frac{p^*}{2})n!(|\ell| + n)!} |\xi|^{2n}
$$
  

$$
\equiv {}_2F_1\left[-\frac{p}{2}, -\frac{p^*}{2}, |\ell| + 1, |\xi|^2\right],
$$

$$
\xi = \frac{q_1 - q_0}{q_0^* - q_1} \qquad \Rightarrow \qquad q_1 = q_0 \frac{1 + \xi q_0^* / q_0}{1 + \xi},
$$

$$
\frac{1}{\chi_0^2} = \frac{ik}{2} \left[ \frac{1}{q_0} - \frac{1}{q_1} \right] = \frac{k\xi z_0}{q_0(q_0 + \xi q_0^*)}.
$$

Per stimare l'overlap tra il fascio CiB<sub>p, $\ell$ </sub>(r) e il fascio gaussiano GB(r) si deve calcolare il prodotto scalare dei due, il che porta a un integrale

$$
\langle GB | e^{-i\ell\phi} | CiB_{p,\ell} \rangle = \int_0^{2\pi} d\phi \int_0^{+\infty} CiB(r) \, GB^*(r) \, e^{-i\ell\phi} \, r \, dr \tag{A.3}
$$

dove il fattore r è lo Jacobiano del cambio di variabili da coordinate cartesiane a coordinate cilindriche. Ciò conduce a

$$
\langle GB | e^{-i\ell\phi} | CiB_{p,\ell} \rangle = -i \sqrt{\frac{kz'_0}{\pi}} \frac{1}{q_0 q'^*} \left( i \sqrt{2} \frac{z_0}{w_0} \right)^{|\ell|+1} \left[ \pi |\ell|! \Psi_{p,\ell}^{(\xi)} \right]^{-\frac{1}{2}} \left[ 1 + \xi \frac{q_0^*}{q_0} \right]^{\frac{p}{2}} \left( \frac{1}{q_0} \right)^{|\ell|}
$$

$$
\int_0^{2\pi} d\phi \int_0^{+\infty} r^{|\ell|+1} e^{-\frac{ikr^2}{2} \left( \frac{1}{q_0} - \frac{1}{q'^*} \right)} {}_1F_1 \left[ -\frac{p}{2}, |\ell|+1; \frac{r^2}{\chi_0^2} \right] dr.
$$

Dato che la funzione non dipende da  $\phi$ , l'integrale rispetto a questa variabile dà semplicemente il coefficiente di  $2\pi$ . A questo punto si effettua un cambio di variabile ponendo  $r^2 = \rho$ , e poi si rinomina  $\rho \to r$  per mantenere la stessa notazione. Si ottiene dunque

$$
\langle GB | e^{-i\ell\phi} | CiB_{p,\ell} \rangle = -i \sqrt{\frac{kz'_0}{\pi}} \frac{1}{q_0 q'^*} \left( i \sqrt{2} \frac{z_0}{w_0} \right)^{|\ell|+1} \left[ \pi |\ell|! \Psi_{p,\ell}^{(\xi)} \right]^{-\frac{1}{2}} \left[ 1 + \xi \frac{q_0^*}{q_0} \right]^{\frac{p}{2}} \left( \frac{1}{q_0} \right)^{|\ell|} \pi \int_0^{+\infty} r^{\frac{|\ell|}{2}} e^{-\frac{ikr}{2} \left( \frac{1}{q_0} - \frac{1}{q'^*} \right)} {}_1F_1 \left[ -\frac{p}{2}, |\ell| + 1; \frac{r}{\chi_0^2} \right] dr.
$$

Si chiama ora N il coefficiente moltiplicativo dell'integrale, per semplicità di calcolo. Ci si è ricondotti ad un integrale della forma di

$$
N \int_0^{+\infty} r^{\sigma-1} e^{-\mu r} {}_mF_n(\alpha_1, \alpha_2, \dots, \alpha_m; \beta_1, \beta_2, \dots, \beta_n; \lambda r)
$$
 (A.4)

dove i parametri introdotti sono

$$
\sigma = \frac{1}{2} |\ell| + 1, \quad \mu = \frac{ik}{2} (\frac{1}{q_0} - \frac{1}{q_0'}),
$$

$$
\alpha_1 = -\frac{p}{2}, \quad \beta_1 = |\ell| + 1
$$

$$
\lambda = \frac{1}{\chi_0^2}, \quad m = n = 1.
$$

La (A.4) si risolve nel seguente modo [8]:

$$
N \int_0^{+\infty} r^{\sigma-1} e^{-\mu r} {}_mF_n(\alpha_1, \alpha_2, \dots, \alpha_m; \beta_1, \beta_2, \dots, \beta_n; \lambda r)
$$
  
=  $\Gamma(\sigma) \mu^{-\sigma} {}_{m+1}F_n(\alpha_1, \alpha_2, \dots, \alpha_m, \sigma; \beta_1, \beta_2, \dots, \beta_n; \frac{\lambda}{\mu}).$ 

Ricordando che  $z_0 = \frac{k w_0^2}{2}$ , si ritrova quindi

$$
\langle GB | e^{-i\ell\phi} | CiB_{p,\ell} \rangle = \frac{-i\sqrt{kz'_0}}{q_0 q'^*} \left( i\sqrt{kz_0} \right)^{|\ell|+1} \left[ |\ell|! \Psi_{p,\ell}^{(\xi)} \right]^{-\frac{1}{2}} \left( 1 + \xi \frac{q_0^*}{q_0} \right)^{\frac{p}{2}} \times \left( \frac{1}{q_0} \right)^{|\ell|} \left[ \frac{ik}{2} \left( \frac{1}{q_0} - \frac{1}{q'^*} \right) \right]^{-\frac{1}{2}|\ell|-1} \times \Gamma \left( \frac{1}{2} |\ell| + 1 \right) {}_{2}F_{1} \left[ -\frac{p}{2}, \frac{1}{2} |\ell| + 1, |\ell| + 1; \frac{\lambda}{\mu} \right].
$$
\n(A.5)

Ora si può pensare di riscrivere il risultato dell'overlap (2.4) eliminando tutte le dipendenze dimensionali, ottenendo quindi una relazione che sia funzione di soli due parametri  $\tau$ e  $q_0.$  Si introduce un nuovo parametro  $\tau$  tale che

$$
q'^{*} = |q_0|^2 \frac{1+\tau}{q_0 + \tau q_0^*} = q_0^* \frac{\tau+1}{1+\tau \frac{q_0^*}{q_0}}
$$
(A.6)

cosicché

$$
z_0' = \Im m(q'^*) = z_0 \frac{1 - |\tau|^2}{|1 + \tau \frac{q_0^*}{q_0}|^2}.
$$
 (A.7)

Imponendo che  $\Im m(q'^*) > 0$  si ha

$$
\Im m\left[\frac{\tau+1}{\frac{1}{q_0^*}+\frac{\tau}{q_0}}\right]\Im m\left[\left(\frac{1}{q_0^*}+\frac{\tau}{q_0}\right)\frac{1}{\tau+1}\right]>0
$$

semplificando la parte immaginaria diventa

$$
\Im m\left[\frac{|q_0|^2(\tau+1)}{q_0+\tau q_0^*}\right] = \frac{|q_0|^2}{2i} \left[\frac{\tau+1}{q_0+\tau q_0^*} - \frac{\tau^*+1}{q_0^*+\tau^*q_0}\right] = |q_0|^2 \frac{z_0 \left(1-|\tau|^2\right)}{|q_0+\tau q_0^*|^2} > 0
$$

che vale solo per  $|\tau|$  < 1. Sostituendo le  $(A.6)$  e  $(A.7)$  nella  $(A.5)$  l'overlap diventa:

$$
\langle GB | e^{-i\ell\phi} | CiB_{p,\ell} \rangle_{\tau,q_0} = kz_0 \left( \frac{i\sqrt{kz_0}}{q_0} \right)^{|\ell|} \sqrt{\frac{1 - |\tau|^2}{|1 + \tau \frac{q_0^*}{q_0}|^2}} \frac{1 + \tau \frac{q_0^*}{q_0}}{|q_0|^2}
$$
  
 
$$
\times (|\ell|! \Psi_{p,\ell})^{-\frac{1}{2}} \left(1 + \xi \frac{q_0^*}{q_0}\right)^{\frac{p}{2}}
$$
  
 
$$
\times \left[ \frac{i k}{2} \left( \frac{\frac{1}{q_0} - \frac{1}{q_0^*}}{\tau + 1} \right) \right]^{-\frac{1}{2}|\ell| - 1} \Gamma\left(\frac{1}{2}|\ell| + 1\right)
$$
  
 
$$
\times {}_2F_1 \left[ -\frac{p}{2}, \frac{1}{2}|\ell| + 1, |\ell| + 1; \frac{1/\chi_0^2}{\left[ \frac{i k}{2} \left( \frac{1/q_0 - 1/q_0^*}{\tau + 1} \right) \right]} \right]
$$
(A.8)

e semplificando ulteriormente

$$
\langle GB | e^{-i\ell\phi} | CiB_{p,\ell} \rangle_{\tau,q_0} = kz_0 \left( \frac{i\sqrt{kz_0}}{q_0} \right)^{|\ell|} \frac{\sqrt{1 - |\tau|^2}}{|q_0|^2} \sqrt{\frac{1 + \tau \frac{q_0^*}{q_0}}{1 + \tau^* \frac{q_0}{q_0^*}}}
$$

$$
\times (|\ell |! \Psi_{p,\ell})^{-\frac{1}{2}} \left( 1 + \xi \frac{q_0^*}{q_0} \right)^{\frac{p}{2}}
$$

$$
\times \left[ \frac{kz_0}{|q_0|^2} \right]^{-\frac{1}{2}|\ell|-1} \Gamma\left(\frac{1}{2}|\ell|+1\right)
$$

$$
\times {}_2F_1 \left[ -\frac{p}{2}, \frac{1}{2}|\ell|+1, |\ell|+1; \frac{1 - \tau}{1 + \frac{q_0^*}{\xi q_0}} \right]
$$
(A.9)

dove per semplicità si è lasciato scritto  $z_0$  che però è definito come  $z_0 = \Im m(q_0)$ .

Per trovare l'espressione che definisce l'accoppiamento basta calcolare il modulo quadro della (A.9). Il termine sotto radice quadrata è il rapporto tra un numero e il suo complesso coniugato: è quindi una fase. Calcolando il modulo quadro questo termine sparisce e l'espressione finale risulta essere quindi

$$
|\langle GB|e^{-i\ell\phi}|\text{CiB}_{p,\ell}\rangle_{\tau,q_0}|^2 = \frac{\Gamma(\frac{|\ell|}{2}+1)^2}{|\ell|! \Psi_{p,\ell}} (1-|\tau|^2)
$$
  
 
$$
\times \left| \left(1 + \xi \frac{q_0^*}{q_0}\right)^p {}_2F_1\left[-\frac{p}{2}, \frac{1}{2}|\ell|+1, |\ell|+1; \frac{\tau+1}{1+\frac{q_0}{\xi q_0^*}}\right]^2 \right|
$$
(A.10)

che chiamiamo  $|C_0|^2$ .

# Bibliografia

- [1] F. Tamburini, B. Thidé, G. Molina-Terriza, G. Anzolin, Twisting of light around rotating black holes, Nature Phys. 7, 195 (2011)
- [2] B. Saleh, M. Teich, Fundamentals of Photonics, Wiley,1991
- [3] G. Vallone, On the properties of circular beams: normalization, Laguerre-Gauss expansion, and free-space divergence, Opt. Lett. 40,1717 (2015)
- [4] G. Vallone, Role of Beam waist in Laguerre-Gauss expansion of vortex beams, Opt. Lett. 42, 1097 (2017)
- [5] E. Karimi, G. Zito, B. Piccirillo, L. Marrucci, E. Santamato, Hypergeometric-Gaussian modes, Opt. Lett. 32, 3053 (2007)
- [6] G. Vallone, A. Sponselli, V. D'Ambrosio, L. Marrucci, F. Sciarrino, P. Villoresi, Birth and evolution of an optical vortex, Opt. Expess. 24, 16390 (2016)
- [7] L. Marrucci, The q-plate and its future, J. Nanophoton. 7, 078598 (2013)
- [8] N.U. Khan, T. Usman, M. Ghayasuddin, A note on integral transforms associated with Humbert's confluent hypergeometric function, J. Math. Anal. Appl. 4, 259 (2016)
- [9] A. Yariv, P. Yeh, Optical Waves in Crystals: Propagation and Control of Laser Radiation, Wiley, 1984